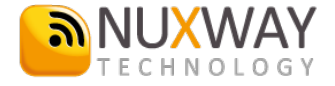

# **Guía rápida de usuario LINKUS (Android, iOS)**

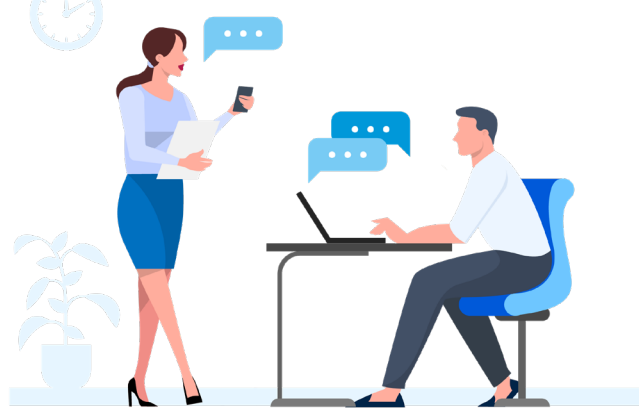

### **Descargar Linkus**

Linkus se integra en equipos con sistemas iOS, Android, Windows y MacOs. No pierda una llamada cuando trabaja fuera de la oficina. Y reduzca los cargos de voz móvil con llamadas telefónicas VoIP realizadas a través de la compañía

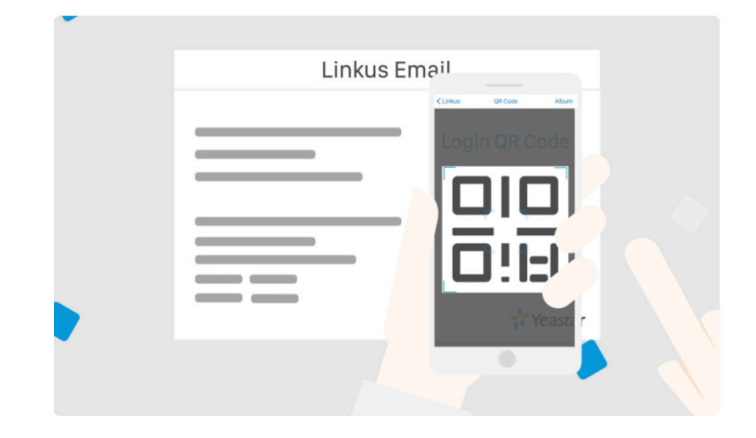

## **Iniciar sesión Linkus**

Después de recibir el correo electrónico de bienvenida de Linkus, use el teléfono móvil para escanear el código QR proporcionado para iniciar sesión rápidamente.

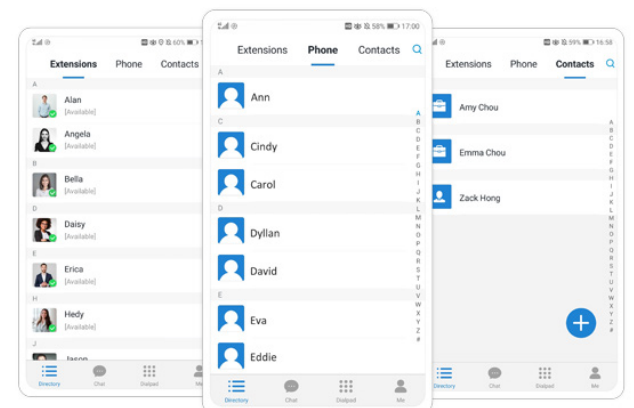

## **Directorio unificado**

#### **Extensiones**

Sincronice la información de extensión dentro de su organización y encuentre rápido al colega deseado buscando por nombre o número.

#### **Teléfono**

Sincronice contactos locales en su teléfono móvil y agregue contactos telefónicos a contactos de la empresa o a contactos personales.

#### **Contactos**

Sincronice una lista central de contactos compartidos por la empresa para optimizar los recursos y facilitar las tareas comerciales. Crea un directorio personal exclusivo para marcado rápido.

## **Modos de marcación flexibles**

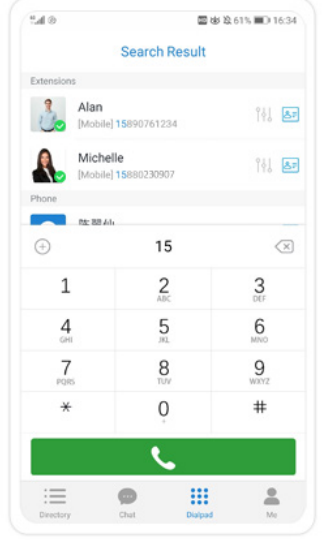

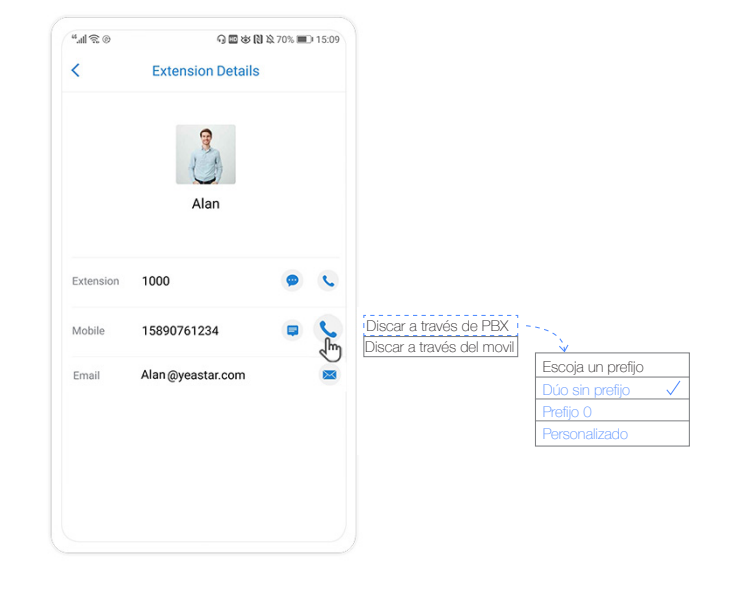

#### **Método 1**

Coincidencia inteligente de números para marcado rápido

#### **Método 2**

Mantenga presionado el botón de llamar y seleccione el método por el cual quiere llamar. Reescriba el prefijo del número de la persona que llamará y realice la llamada

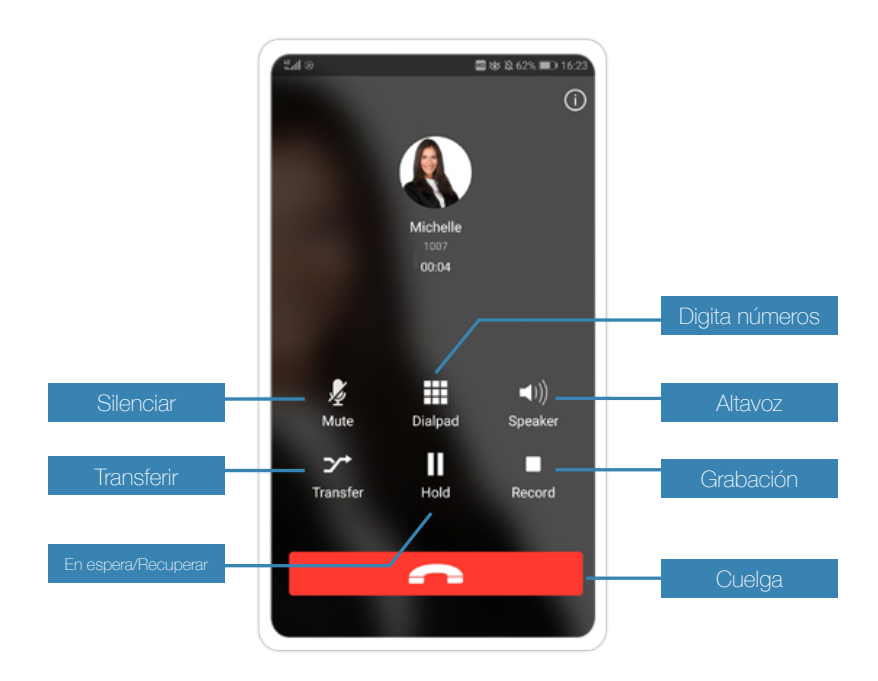

### **Operaciones de llamadas especiales**

Haga clic para: retener, silenciar, transferir y grabar una llamada a cualquier número de teléfono o extensión.

## **Mensajería instantánea sin compresión de calidad**

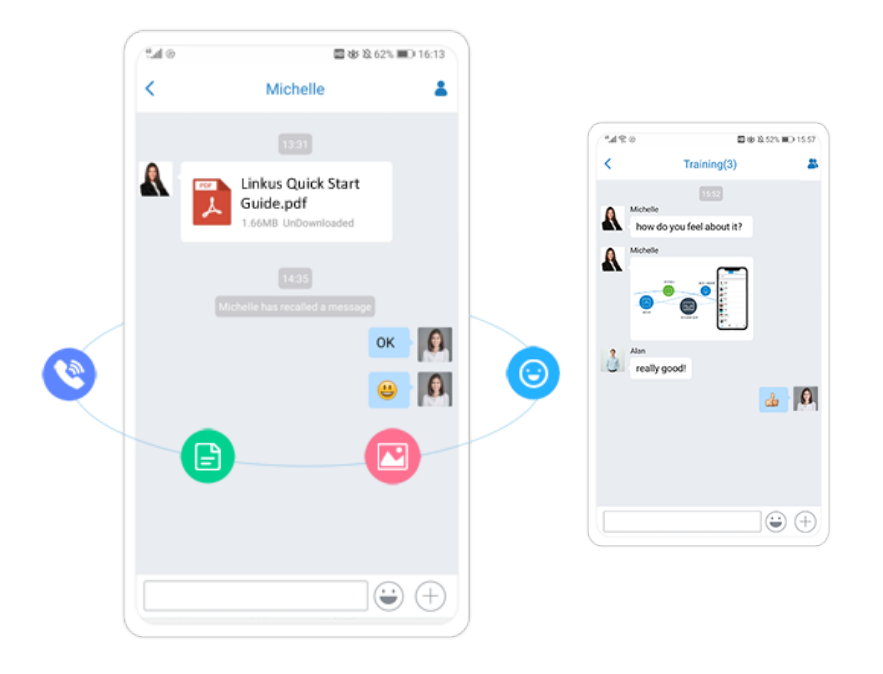

Comparta ideas instantáneamente con uno o más colegas mediante el envío de textos, imágenes, archivos y emojis. Nota: existe la opción de formar grupos de chat

## **Información de presencia**

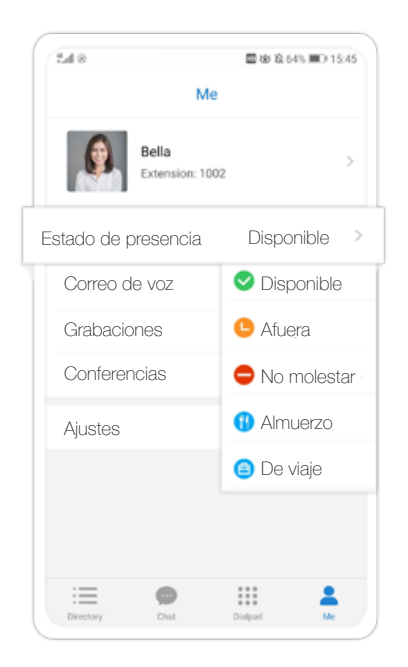

El mensaje de presencia personalizado y la regla de desvío de llamadas permiten a sus colegas saber cuándo y cómo comunicarse mejor con usted.

### **Iniciar una llamada de conferencia**

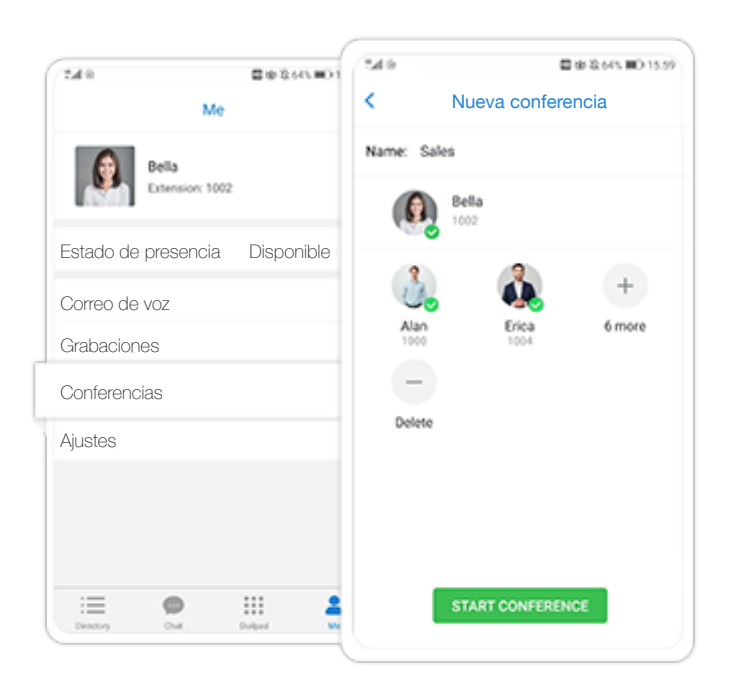

Inicie una llamada de conferencia instantánea e invite a otros participantes a unirse. Hasta 9 participantes pueden estar en la llamada de conferencia

### **Acceda a mensajes de voz y grabaciones**

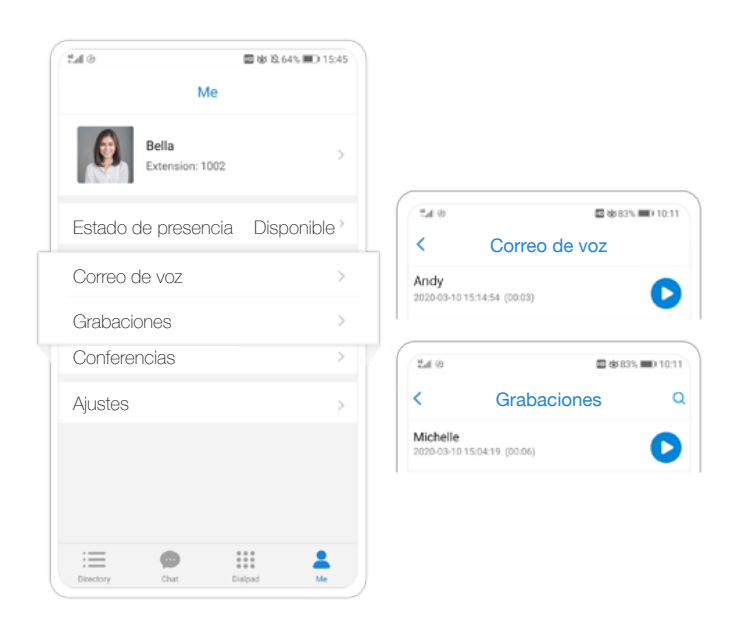

Los correos de voz y las grabaciones se sincronizan en el sistema. Puede verificar los mensajes de voz en Linkus de manera fácil.

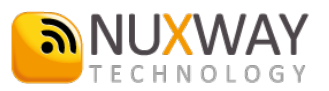